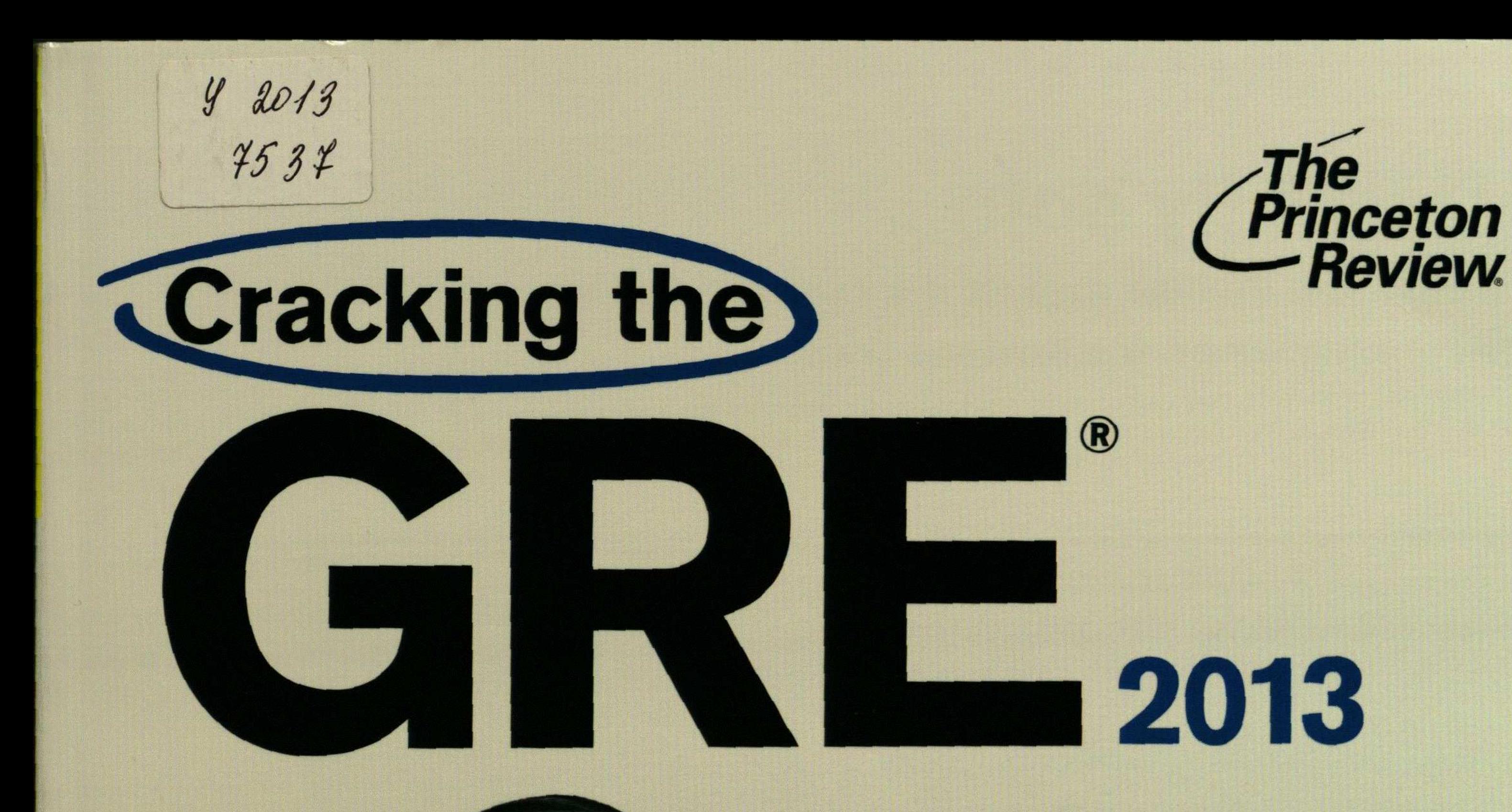

## **Proven techniques** for a higher score.

**Everything needed to** master Verbal Reasoning,

**Quantitative Reasoning,** and the Essays

" Access to 4 full-length practice tests

Online video tutorials offering in-depth exploration of key strategies and concepts

## Contents

 $\mathcal{A}=\mathcal{A}$ 

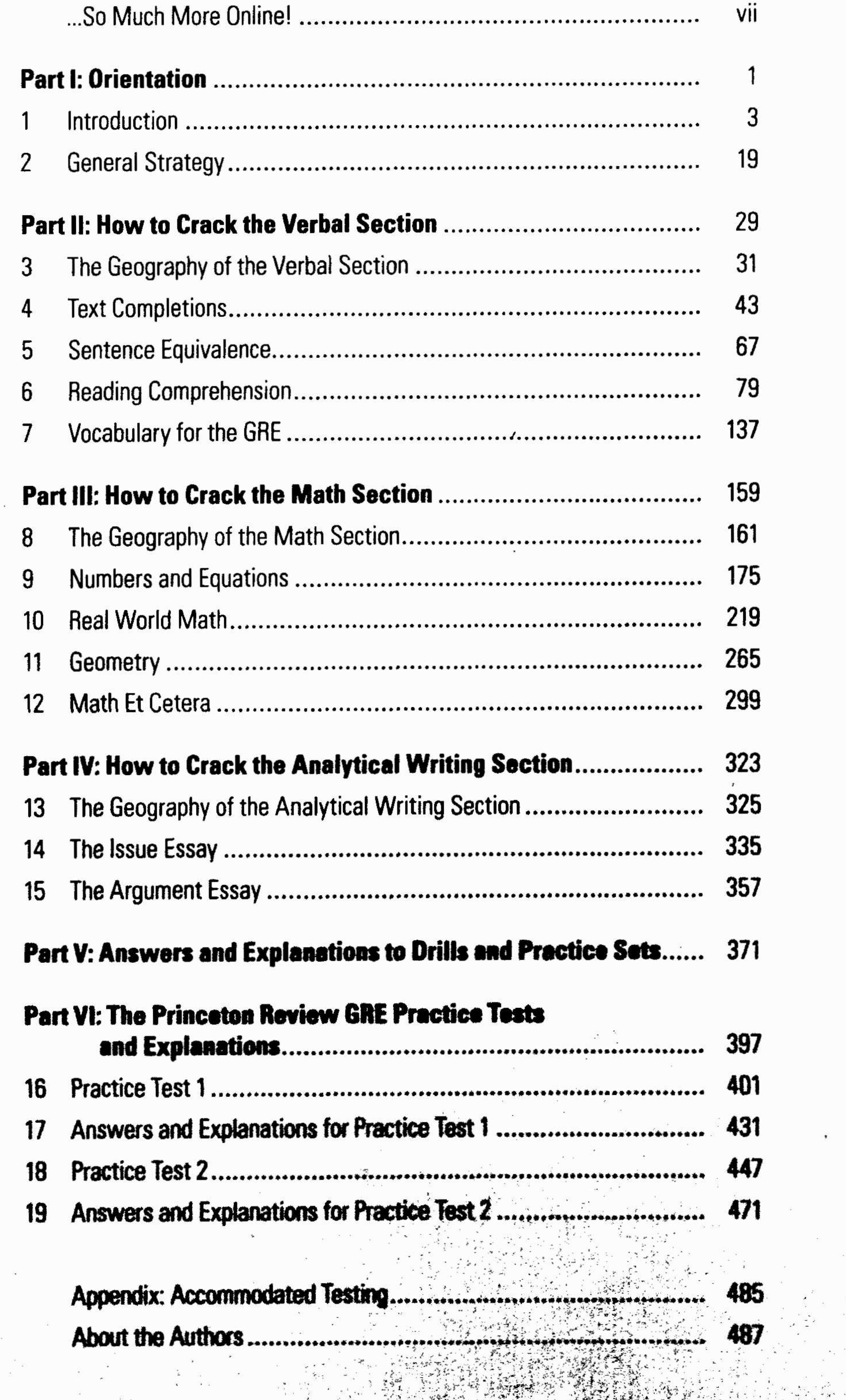

 $\mathcal{L}_{\mathcal{A}}$ 

ANTERNATION